### Data Structures Queues and Iterators (and Trees) CS 225 September 11, 2023 Brad Solomon & G Carl Evans

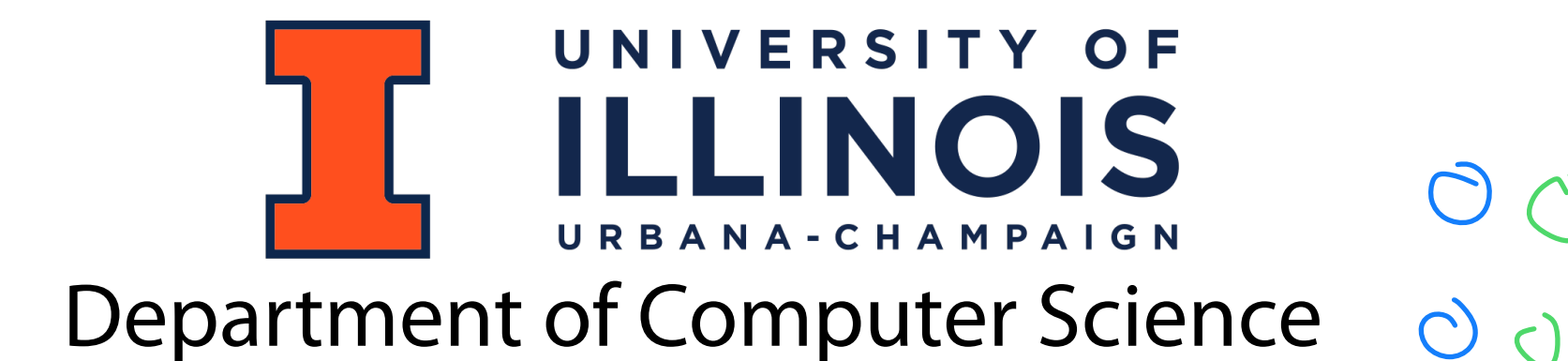

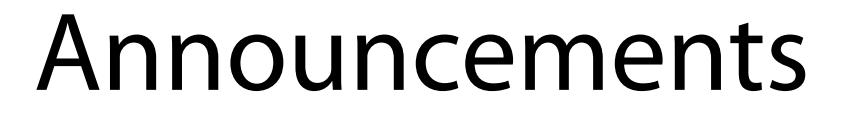

**Honors Class 199-225:** First class today at CIF - 4039 @ 5 PM

No late day!

Exam 1 starts today!

**mp\_stickers** due date is Tuesday for everyone

**mp\_lists** releases today (or tomorrow)

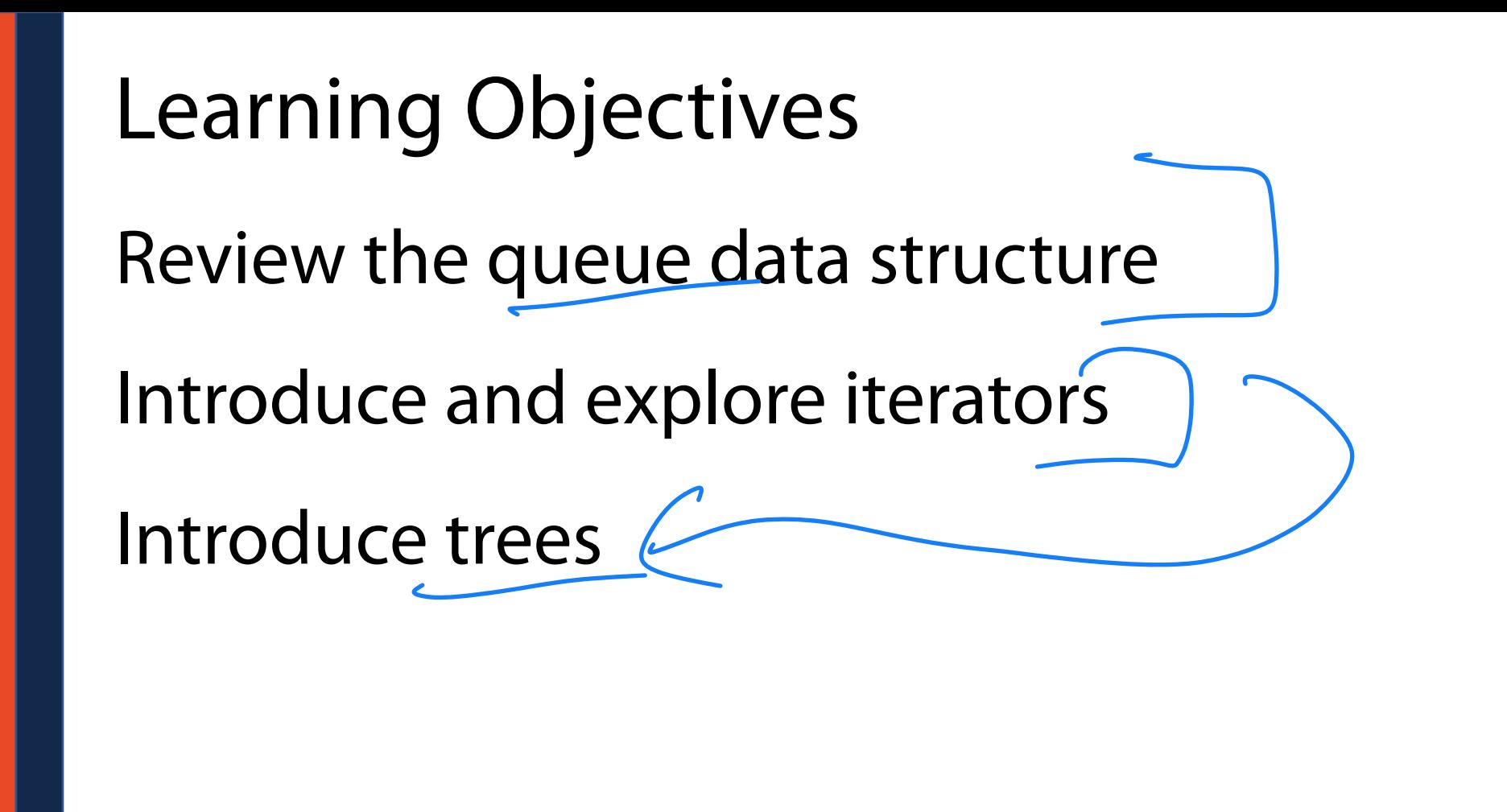

### Queue Data Structure

 $+$ 

What do we need to track to maintain a queue with an array list?<br>  $\uparrow^{\text{#}}$  <br>  $\qquad \qquad \downarrow^{\text{#}}$  <br>  $\qquad \qquad \downarrow^{\text{#}}$   $\qquad \qquad \downarrow^{\text{#}}$   $\qquad \qquad \downarrow^{\text{#}}$   $\qquad \qquad \downarrow^{\text{#}}$   $\qquad \qquad \downarrow^{\text{#}}$   $\qquad \qquad \downarrow^{\text{#}}$   $\qquad \qquad \downarrow^{\text$ 

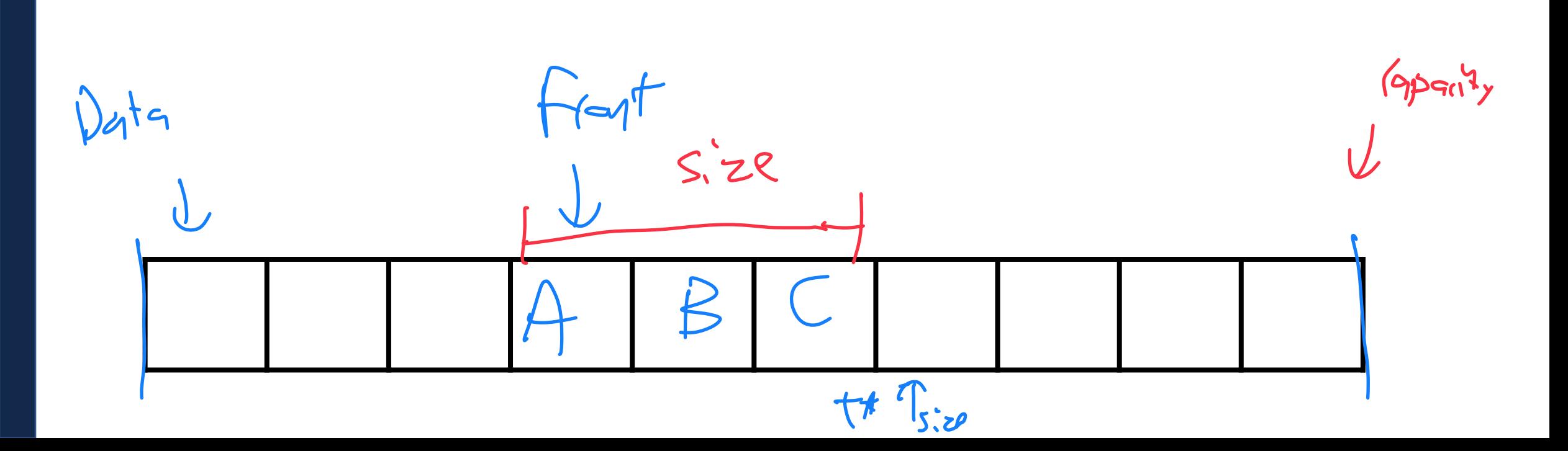

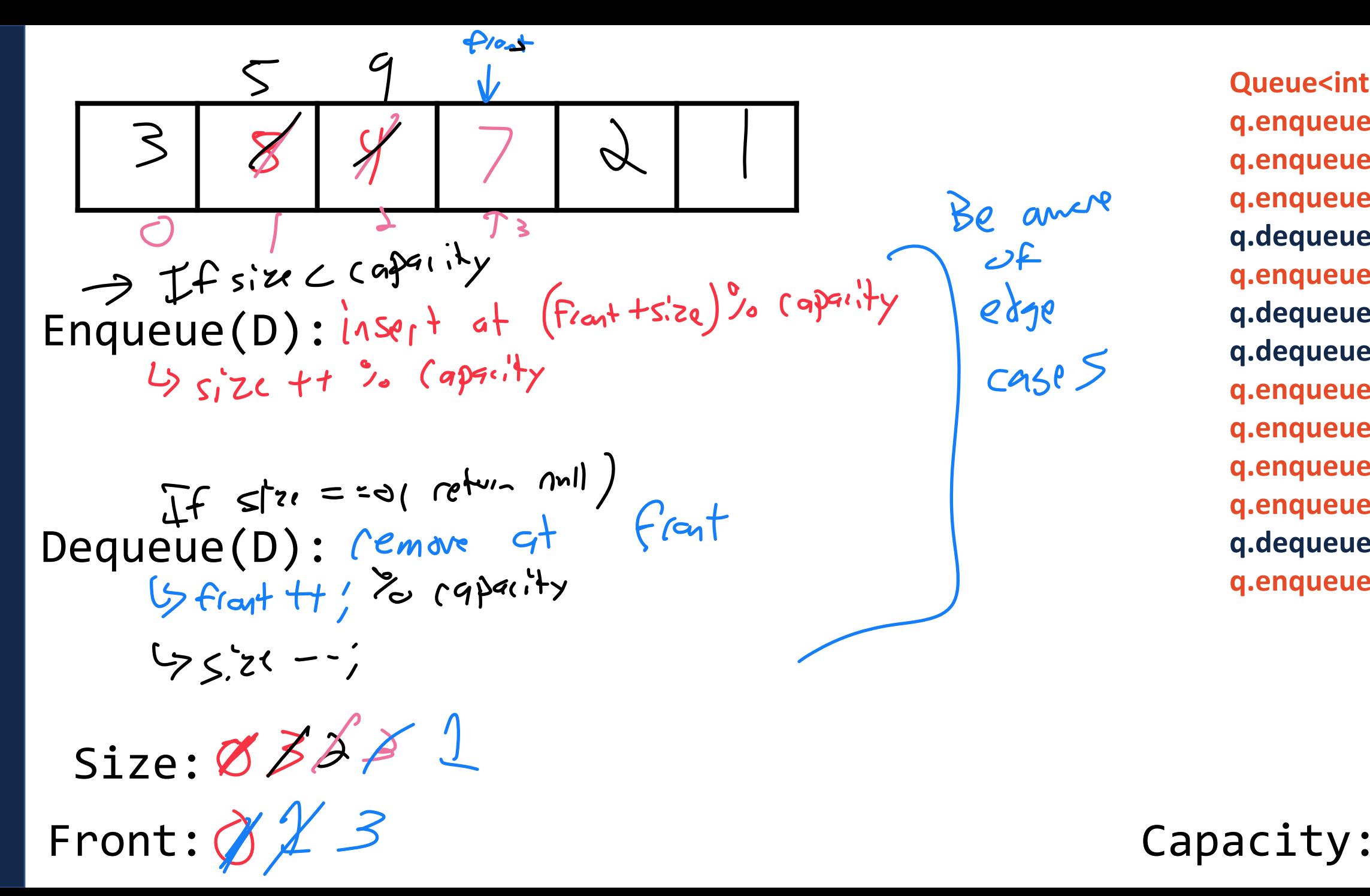

**Queue<int> q; q.enqueue(3); q.enqueue(8); q.enqueue(4); q.dequeue(); q.enqueue(7); q.dequeue(); q.dequeue(); q.enqueue(2); q.enqueue(1); q.enqueue(3); q.enqueue(5); q.dequeue(); q.enqueue(9);**

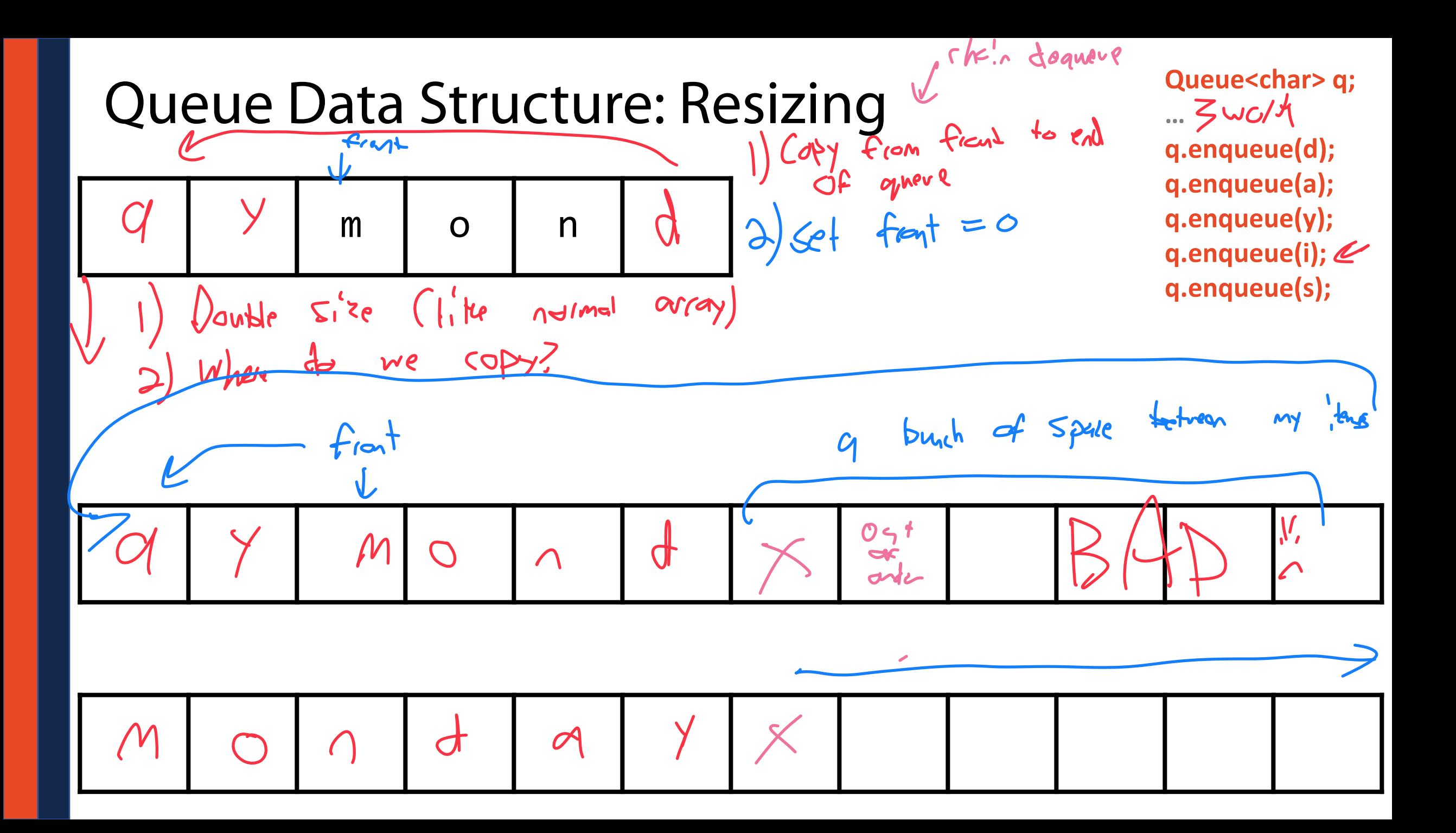

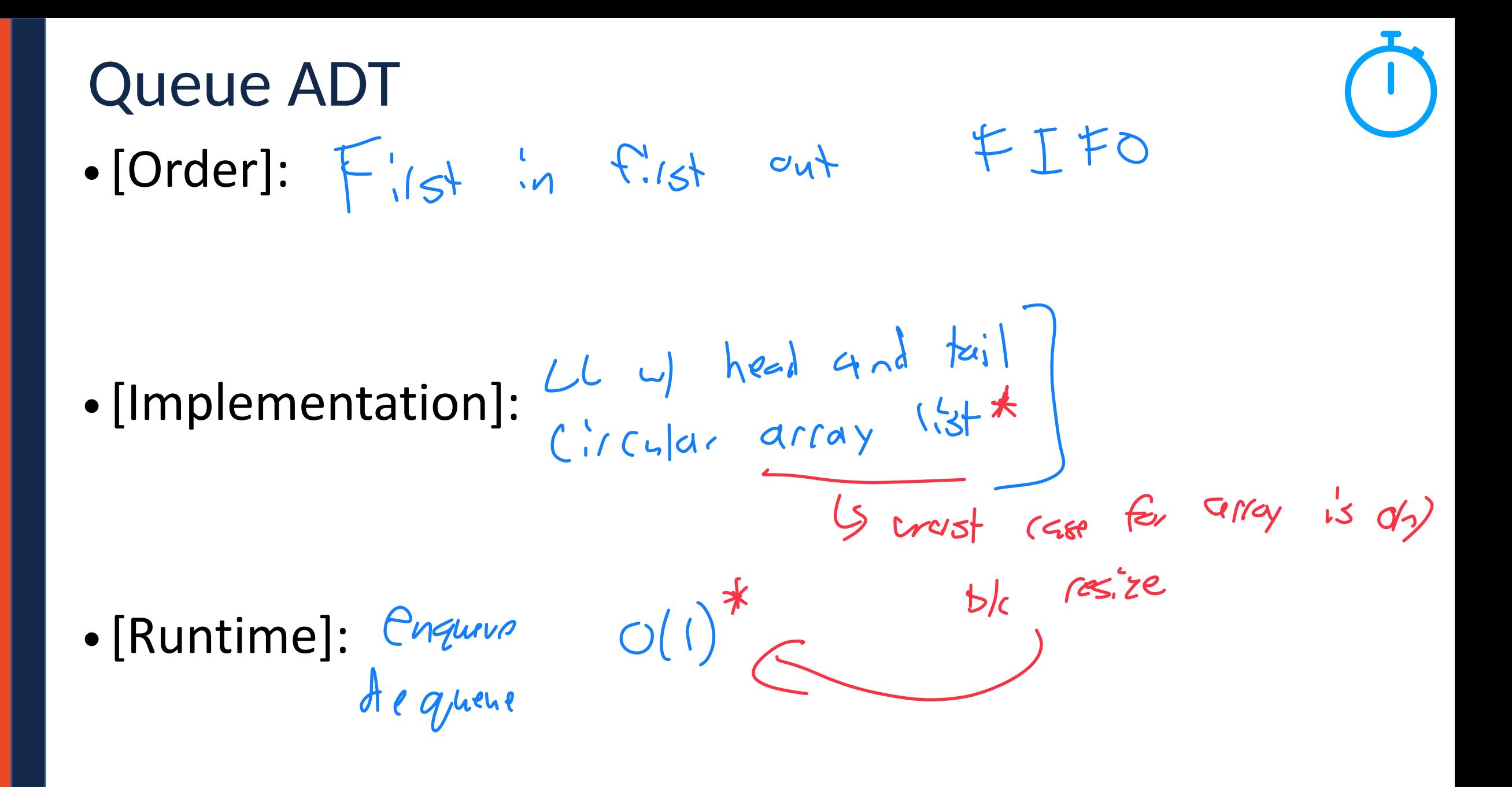

### **Iterators**

We want to be able to loop through all elements for any underlying implementation in a systematic way

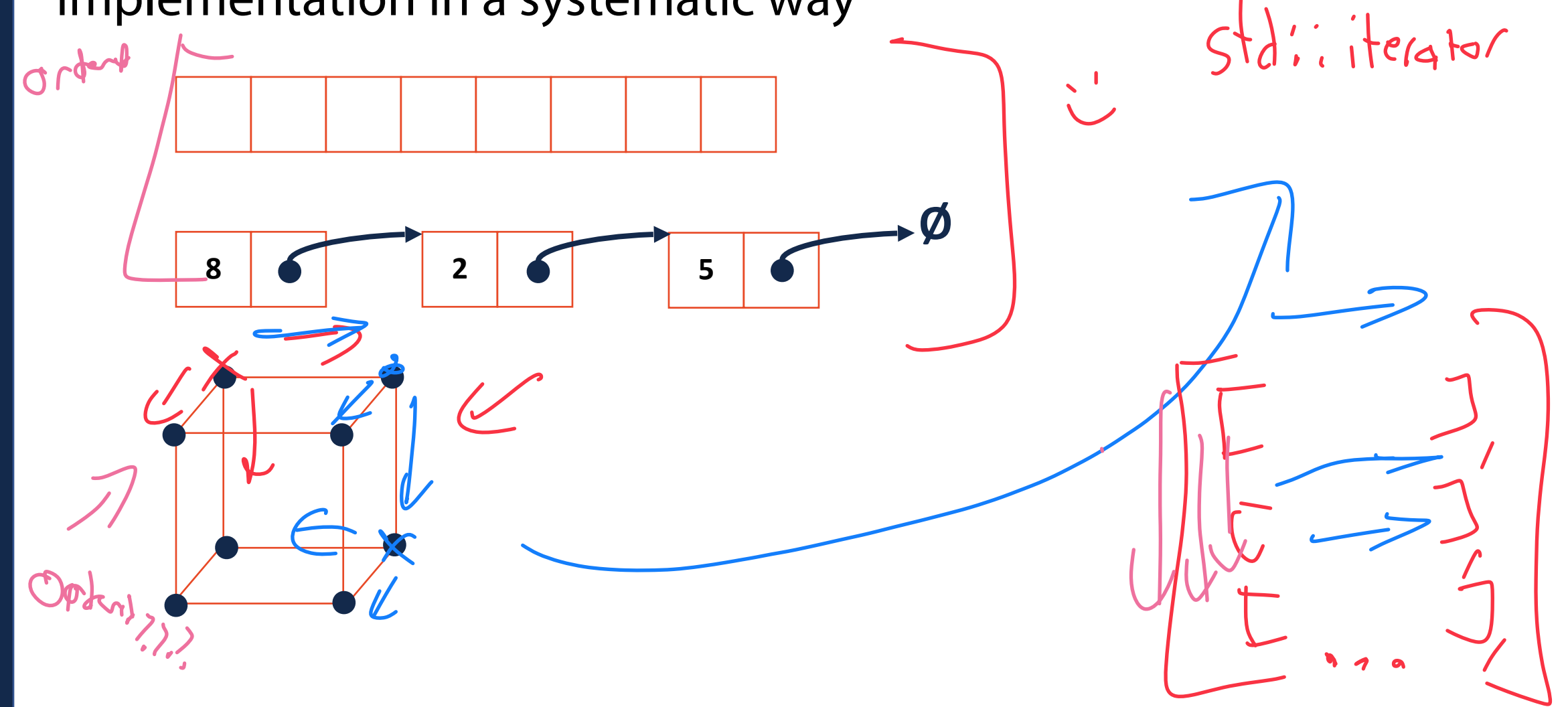

Iterators  $\bigcup_{i=1}^{n}$ For a class to implement an iterator, it needs two functions: **Iterator begin()**  $\left(\begin{array}{cc} 1 & \frac{1}{2} & \frac{1}{2} & \frac{1}{$ Iterator end()  $($ kuns  $\perp$  past the end of my take stream

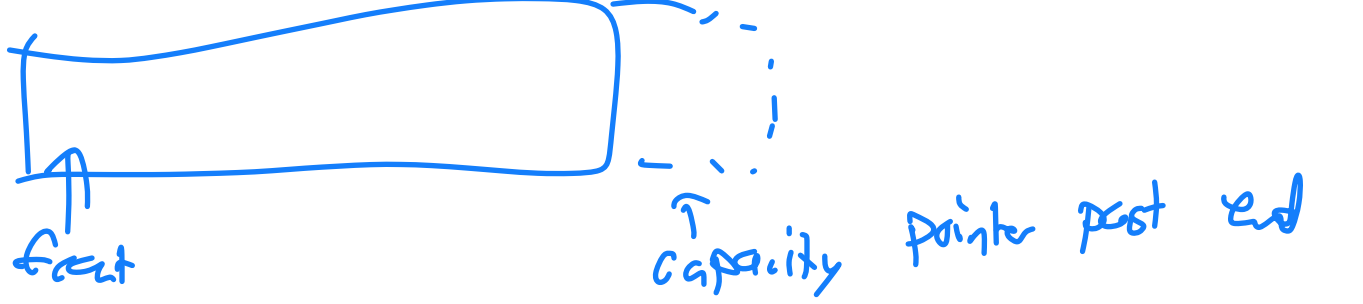

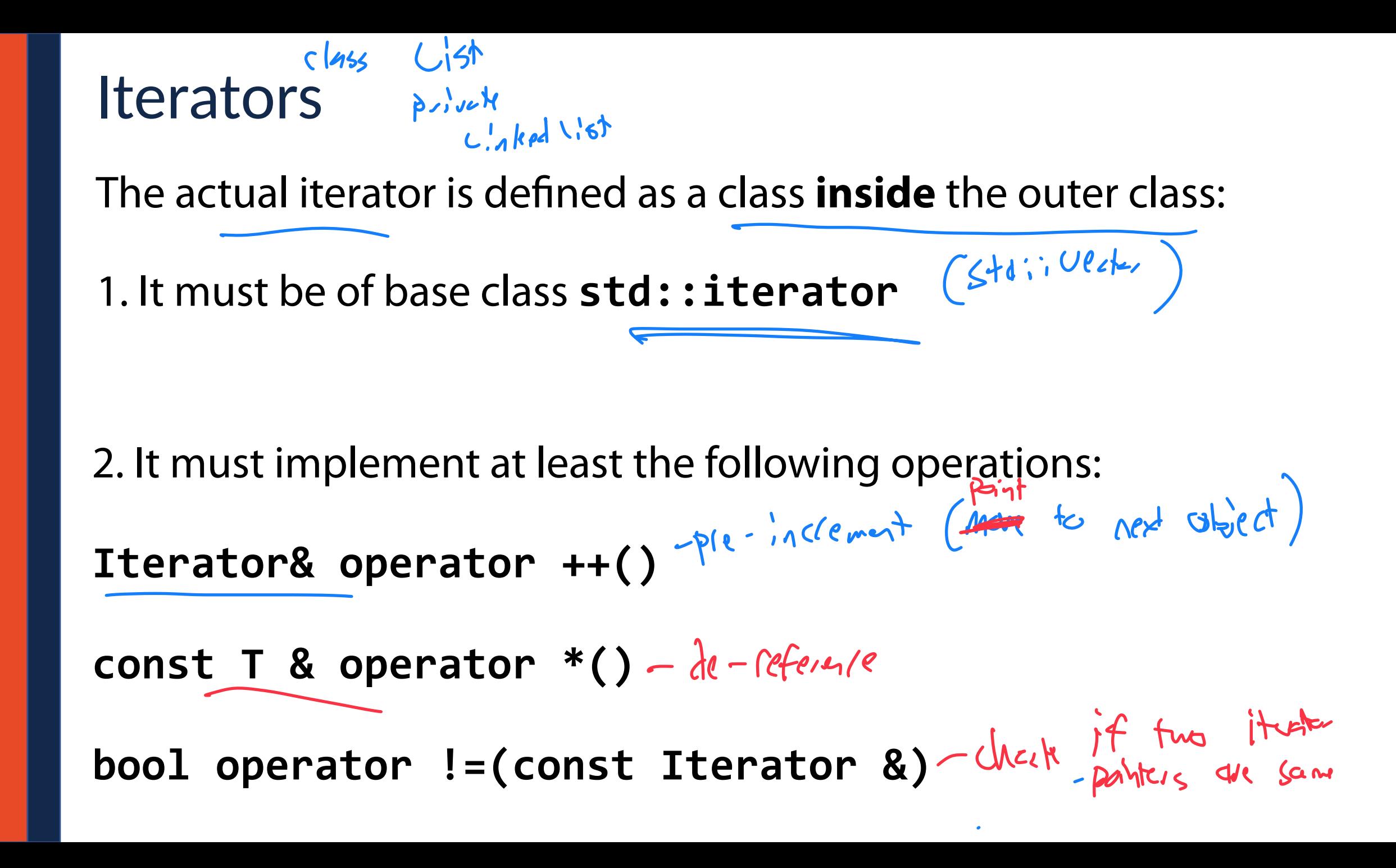

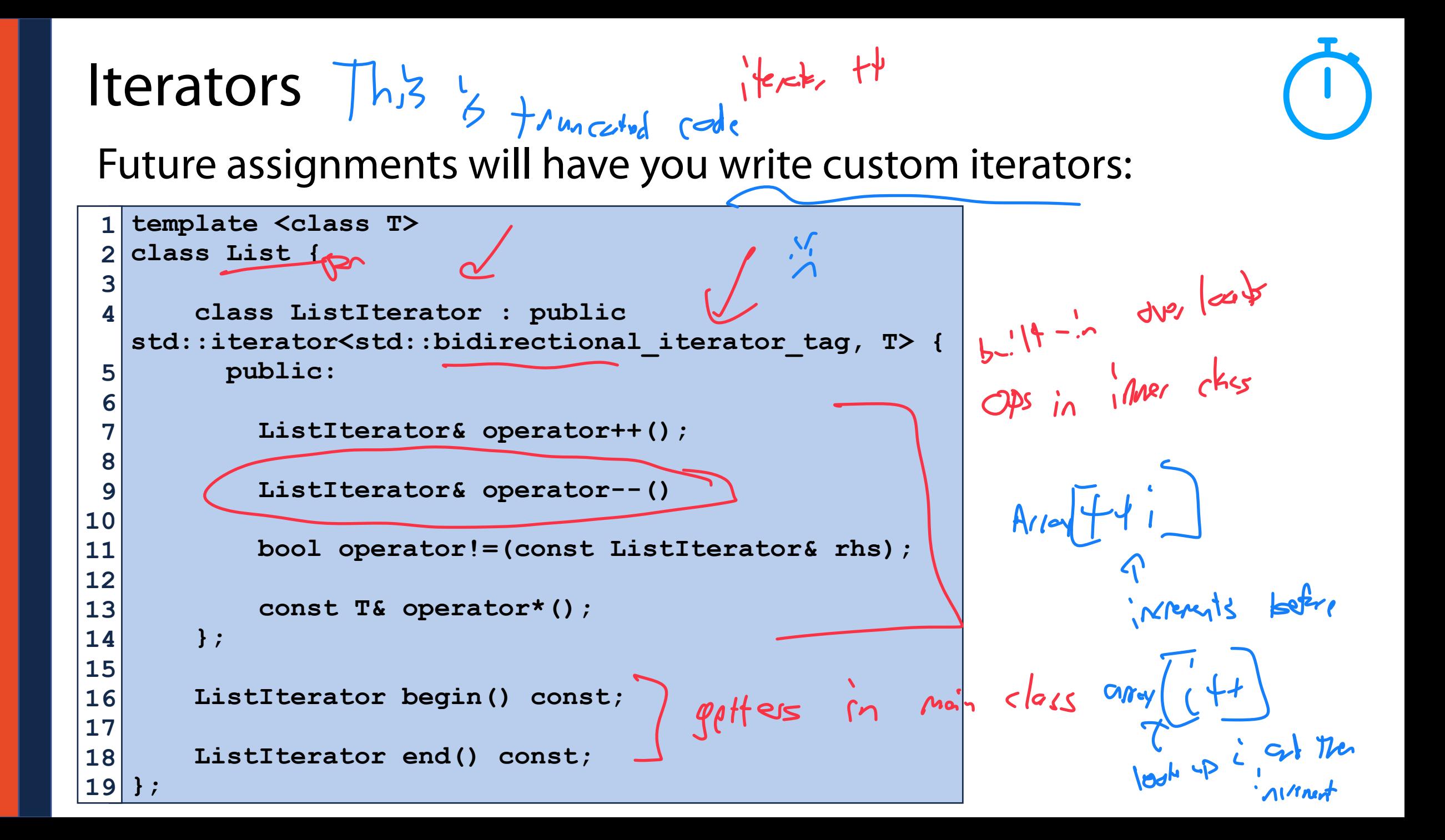

#### **stlList.cpp**

```
#include <list>
 1
   #include <string>
 2
   #include <iostream>
 3
 4
   struct Animal {
 5
      std::string name, food;
 6
      bool big;
 7
      Animal(std::string name = "blob", std::string food = "you", bool big = true) :
 8
         name(name), food(food), big(big) { /* nothing */ } 
 9
10
   };
11
   int main() {
12
      Animal g("giraffe", "leaves", true), p("penguin", "fish", false), b("bear");
13
      std::vector<Animal> zoo;
14
15
      zoo.push_back(g);
16
      zoo.push_back(p); // std::vector's insertAtEnd
17
      zoo.push_back(b);
18
19
     for ( std::vector\{Animal\}::iterator / it = zoo.begin(); it != zoo.end(); ++it ) {
20
         std::cout << (*it).name << " " << (*it).food << std::endl;
21
                 L5+ C + 7 \div L 5 \div \leftrightarrow \uparrow }
22
23
      return 0;
24
    }
25
```

```
1
   std::vector<Animal> zoo;
 2
 3
 4
   /* Full text snippet */
 5
 6
      for ( std::vector<Animal>::iterator it = zoo.begin(); it != zoo.end(); ++it ) {
 7
        std::cout << (*it).name << " " << (*it).food << std::endl;
8
      }
 9
10
11
   /* Auto Snippet */
12
13
      for ( auto it = zoo.begin(); it != zoo.end; ++it ) {
14
        std::cout << animal.name << " " << animal.food << std::endl;
15
16
      }
                                                For each animal in 200
17
   /* For Each Snippet */
18
19
      for ( const Animal & animal : zoo ) {
20
        std::cout << animal.name << " " << animal.food << std::endl;
21
      }
22
23
24
25
```
### Trees

A non-linear data structure defined recursively as a collection of nodes where each node contains a value and zero or more connected nodes.

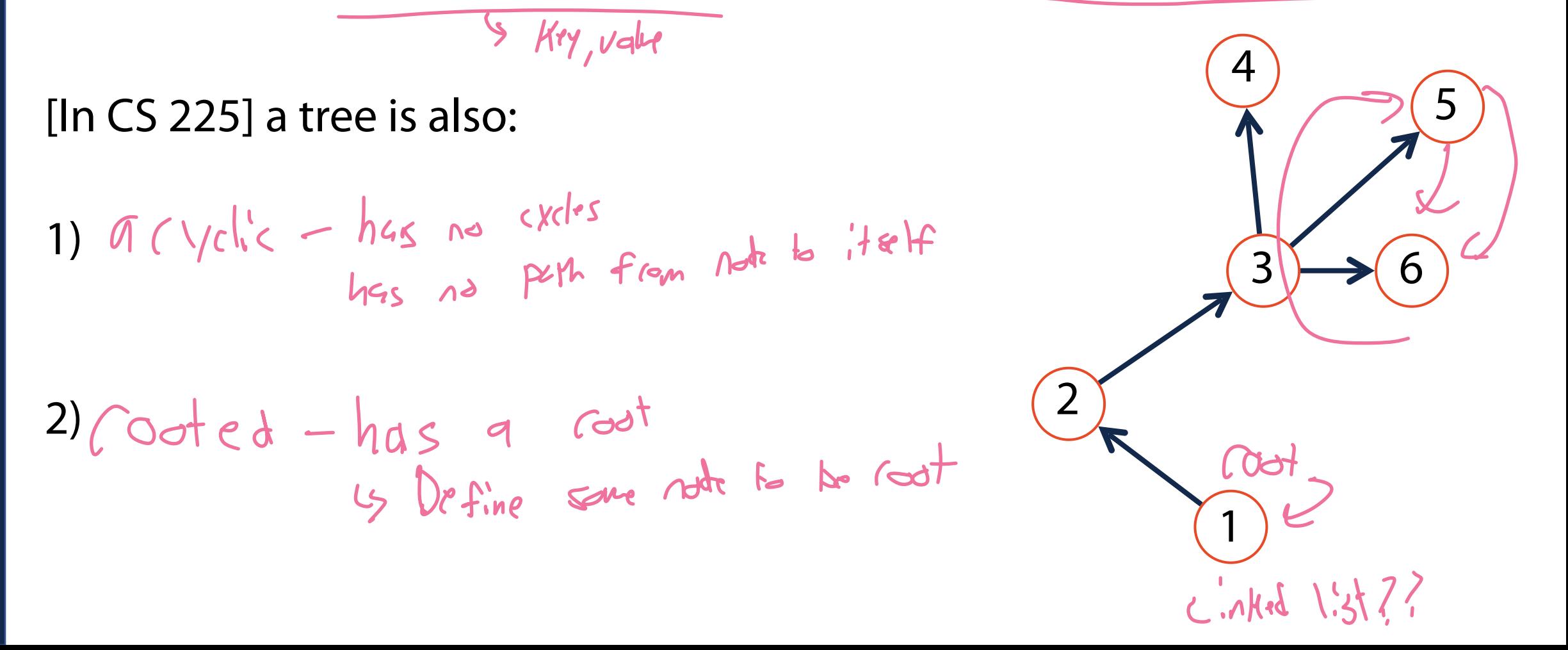

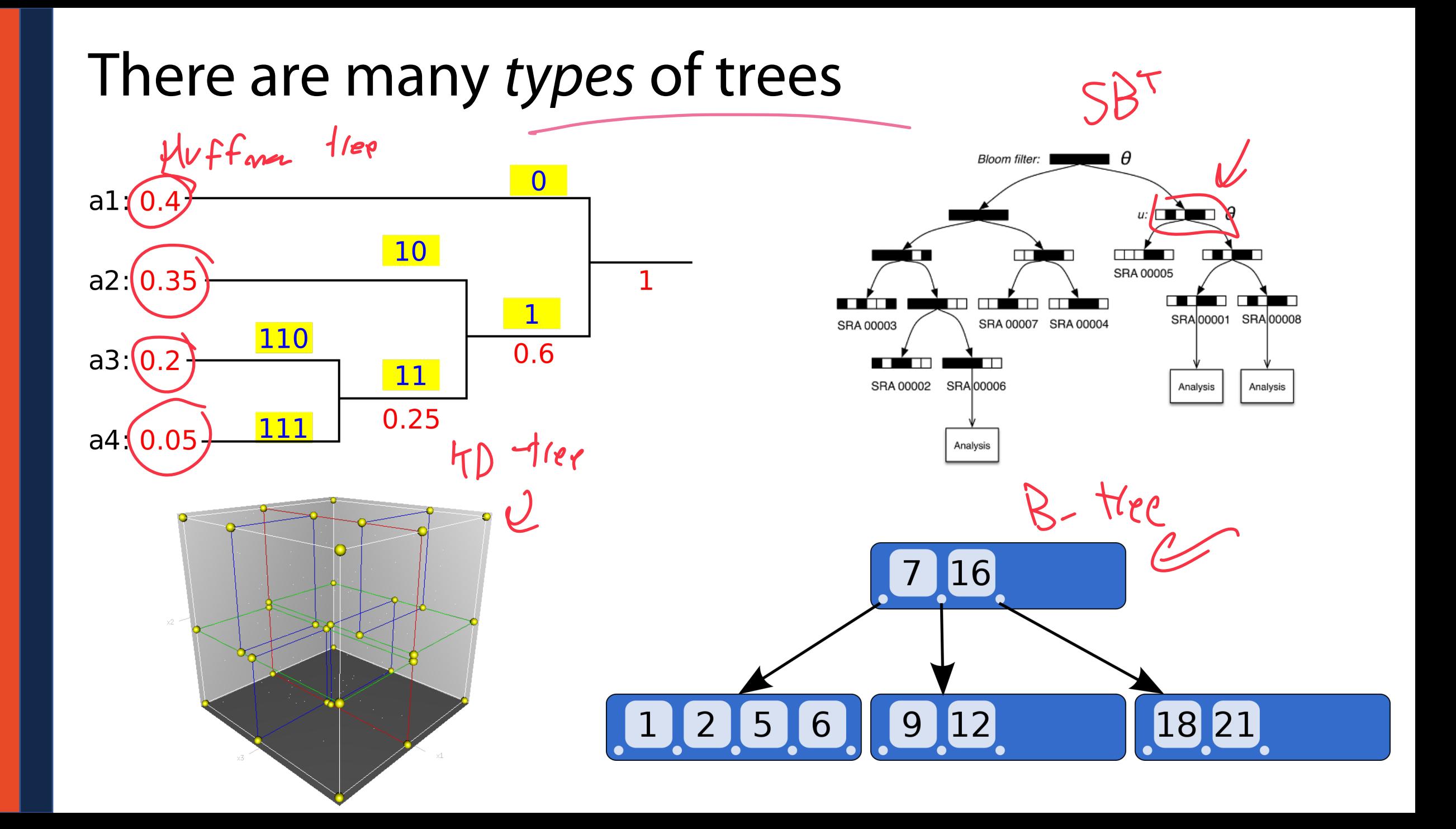

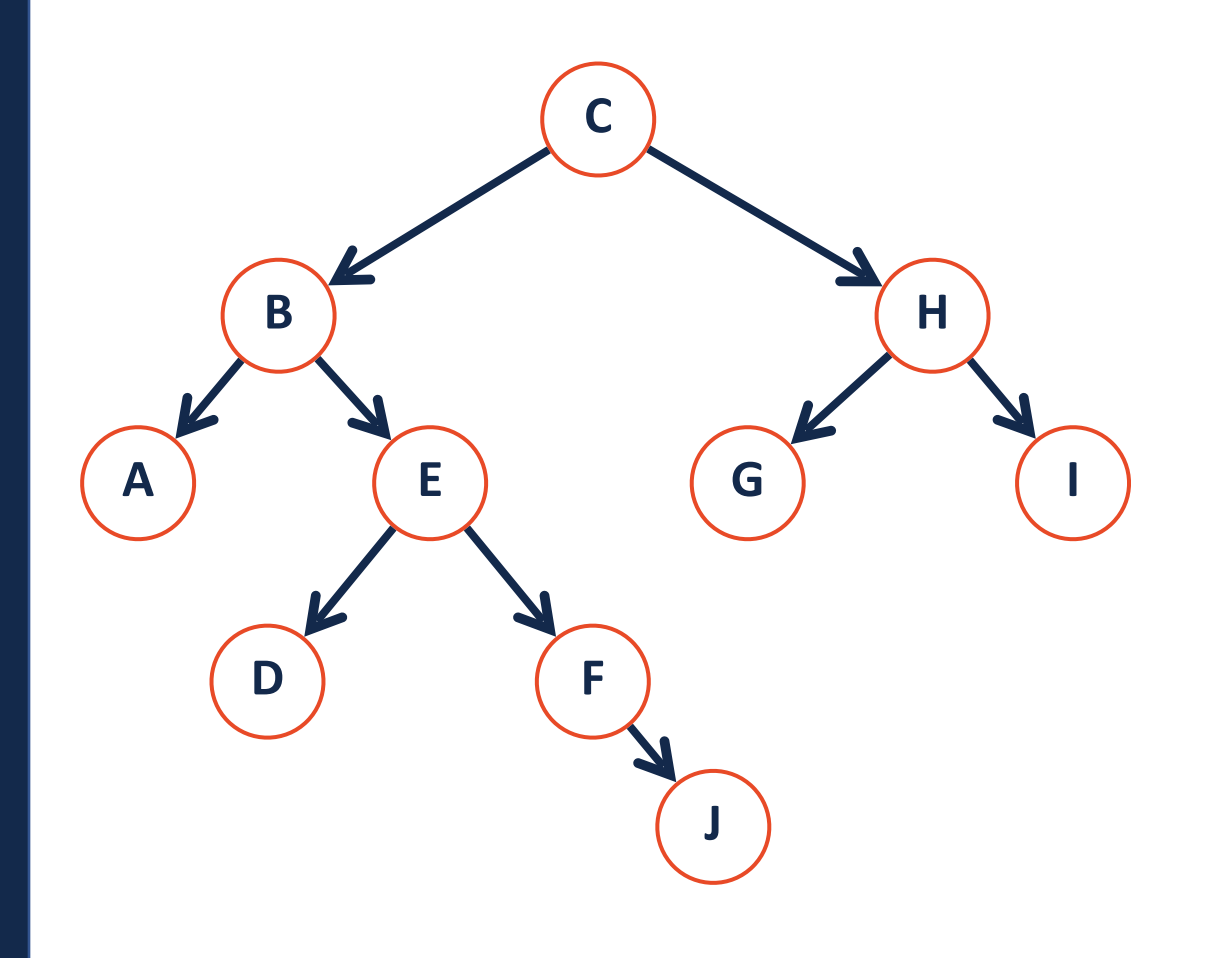

**Node:** The vertex of a tree

**Edge:** The connecting path between nodes

**Path:** A list of the edges (or nodes) traversed to go from node start to node end

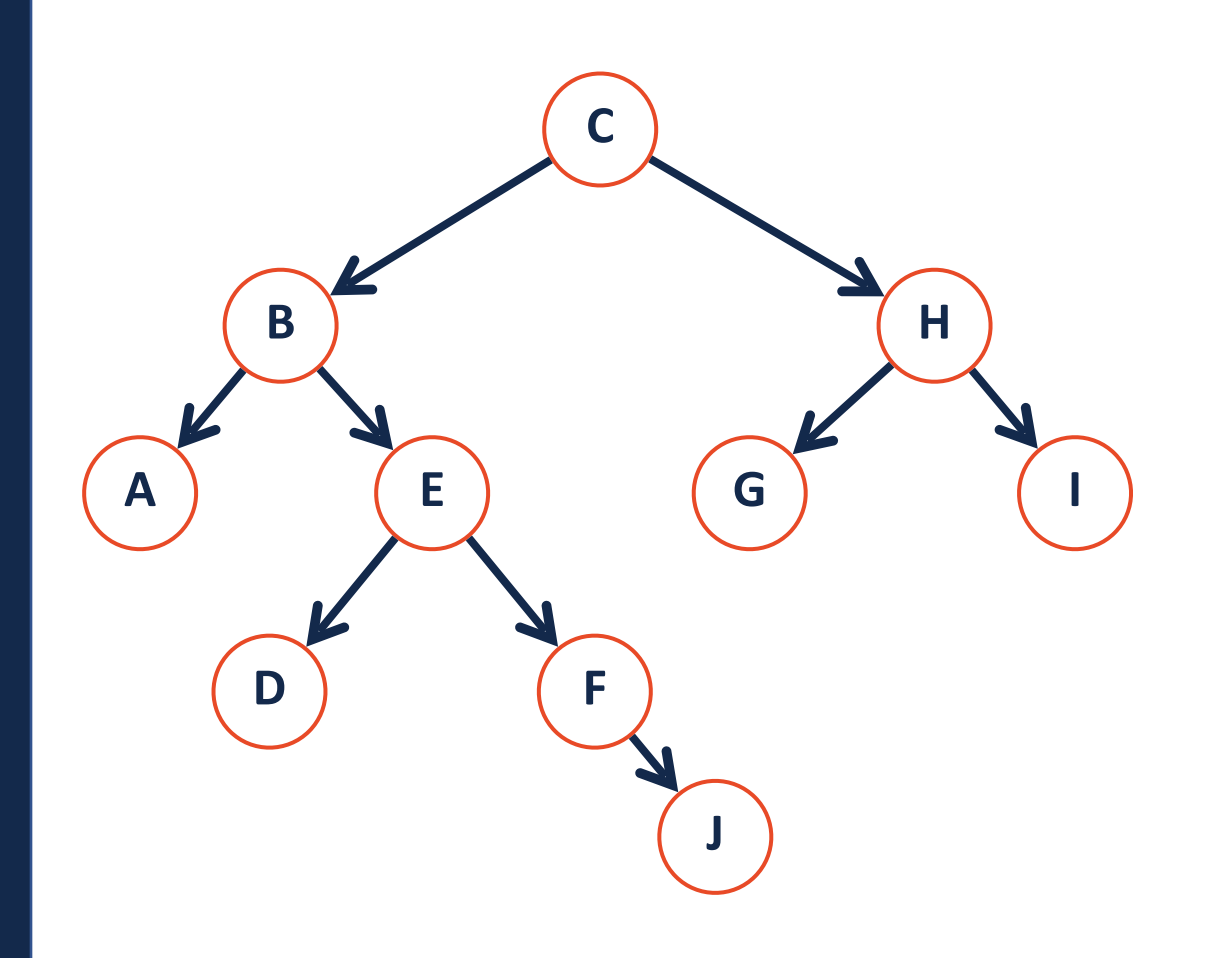

**Parent:** The precursor node to the current node is the 'parent'

**Child:** The nodes linked by the current node are it's 'children'

**Neighbor:** Parent or child

**Degree:** The number of children for a given node

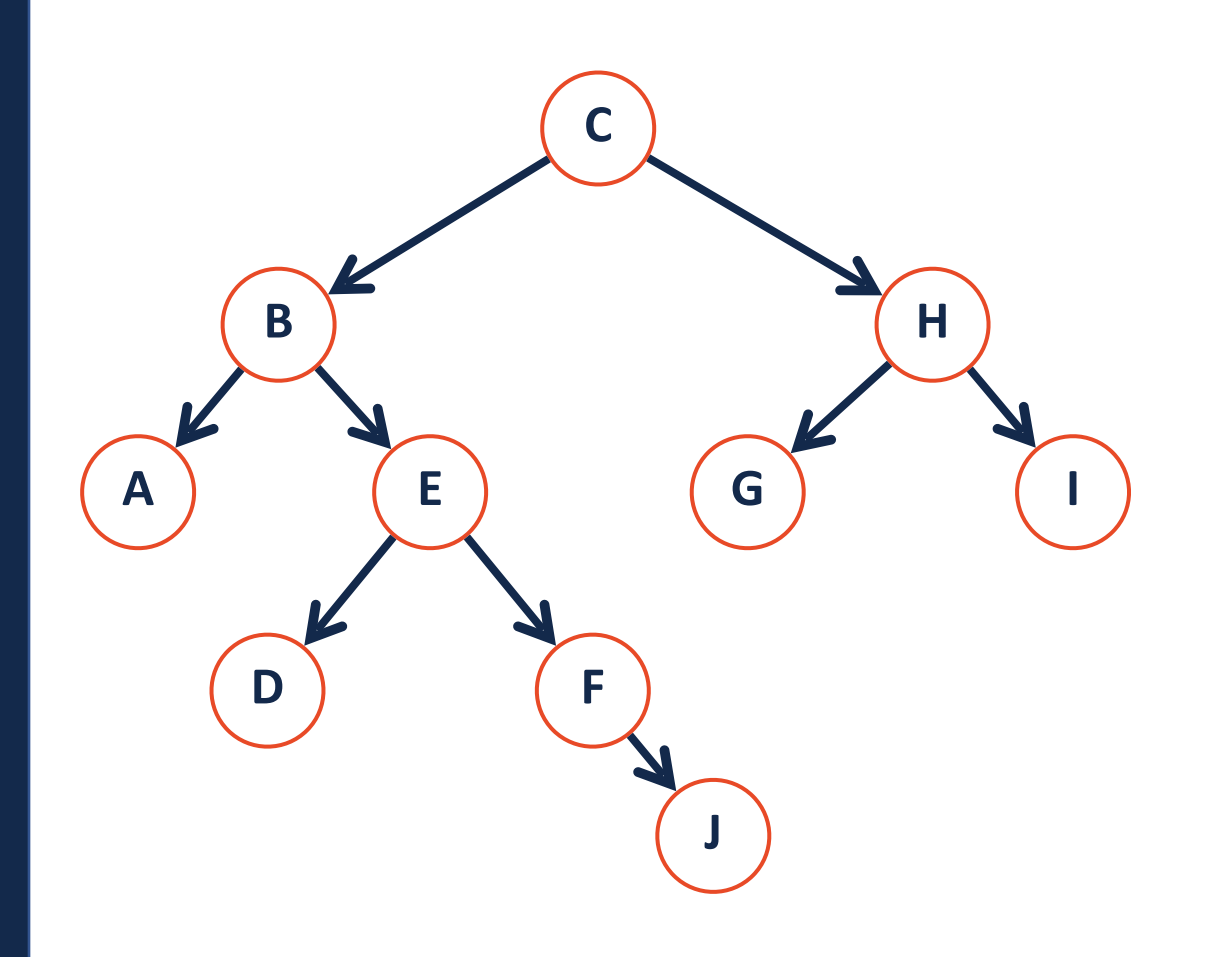

**Root:** The start of a tree (the only node with no parent).

**Leaf:** The terminating nodes of a tree (have no children)

**Internal:** A node with at least one child

**Height**: the length of the longest path from the root to a leaf

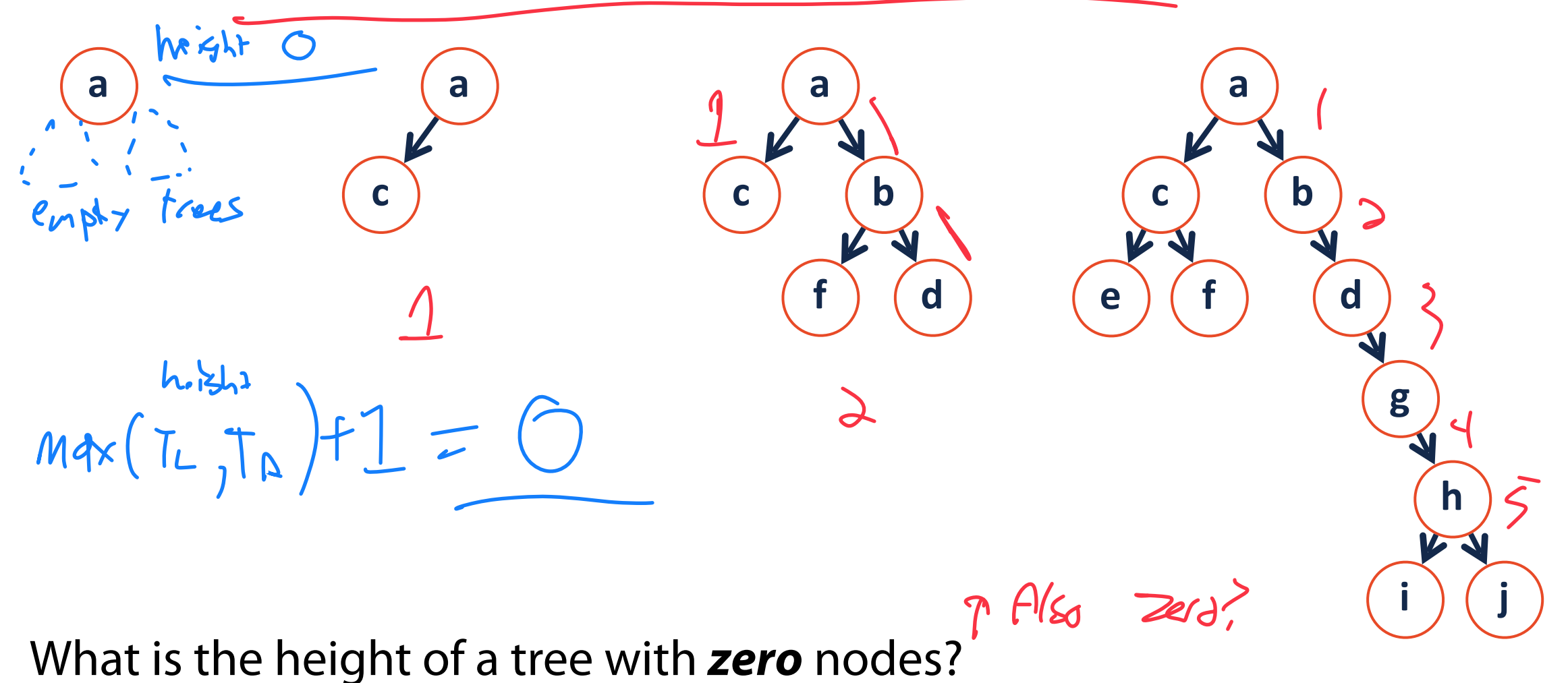

 $heiwt = 0$ Tree Height **height(T) =**   $T_R$ Base Case:  $h$   $e^{\prime}$ sht  $(e^{\prime}$ <sub>Ap</sub>ty) =  $-1$ B, nevy Tlep Us Reet sanll  $f$  height  $(f_R)$ Recursive Step:  $9e^{\frac{1}{2}h}$  height  $(T_c)$  $max(he'sht(T_L),he'sht(t))$ **Combining:**

### Binary Tree

1.  $T = \frac{1}{2}$   $\left(\frac{1}{2}\right)^{2}$ 

### A **binary tree** is a tree *T* such that:

2.  $T = (data, T_{L}, T_{R})$ 

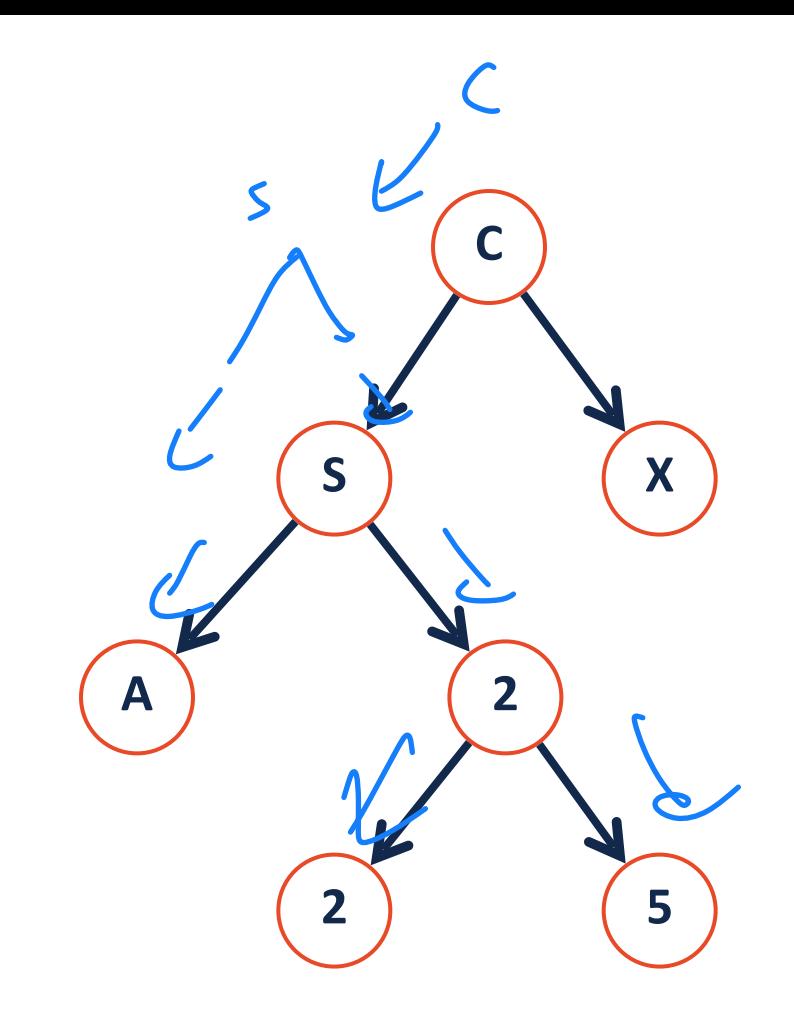

## Which of the following are binary trees?

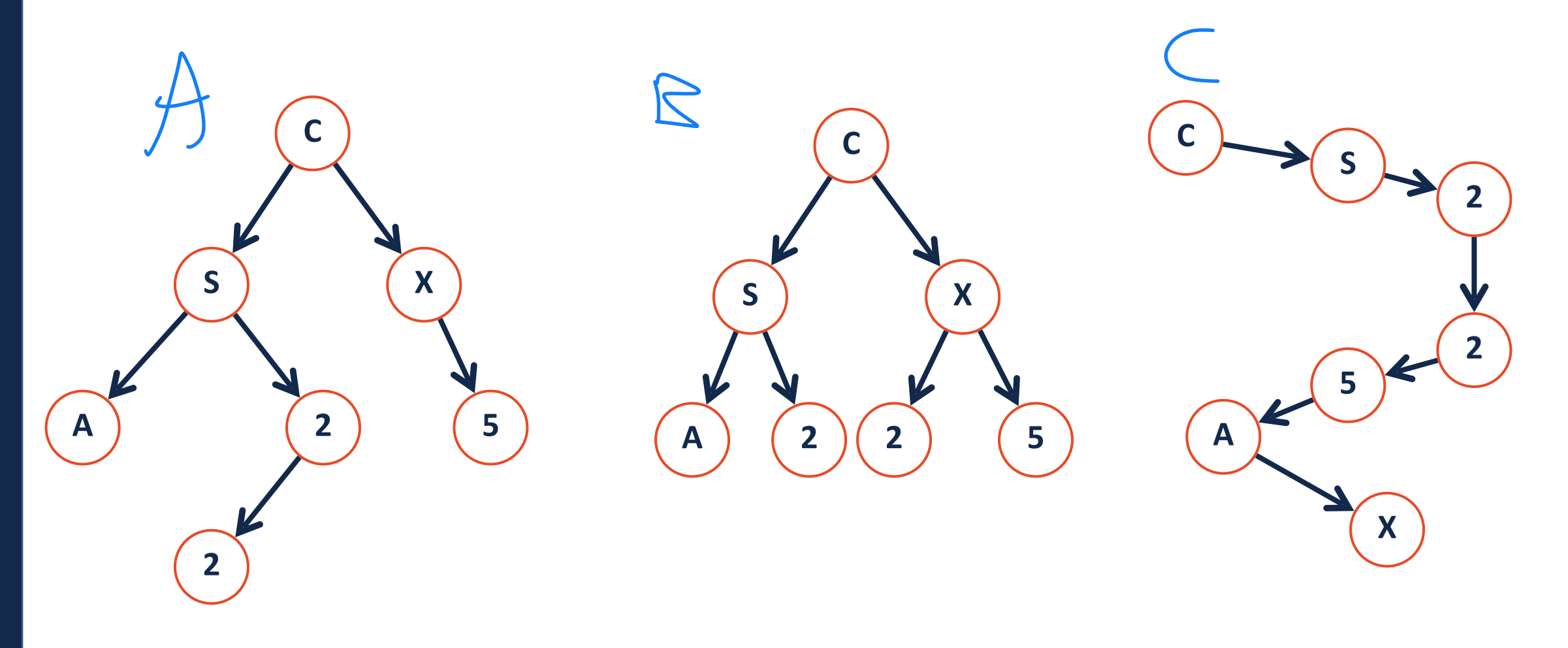

### Binary Tree

1.

2.

3.

I aded hove

Lets define additional terminology for different **types** of binary trees!

## Binary Tree: full

1.

2.

3.

A **full tree** is a binary tree where every node has either 0 or 2 children

A tree **F** is **full** if and only if:

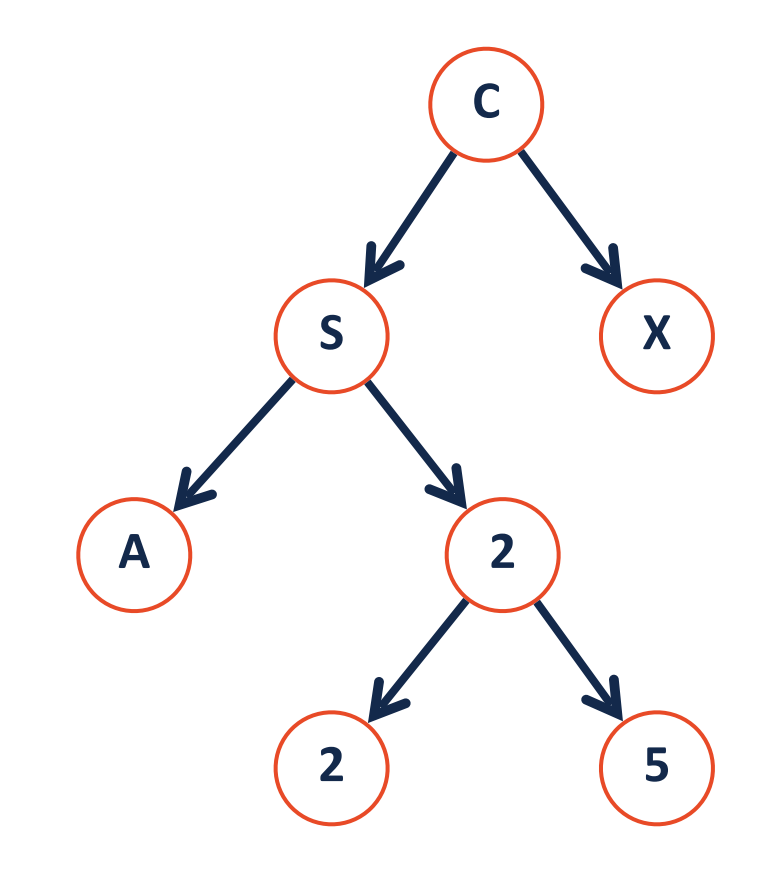

# Binary Tree: perfect A perfect tree is a binary tree where... Every internal node has 2 children and all leaves are at the same level.

A tree **P** is **perfect** if and only if:

1.

2.

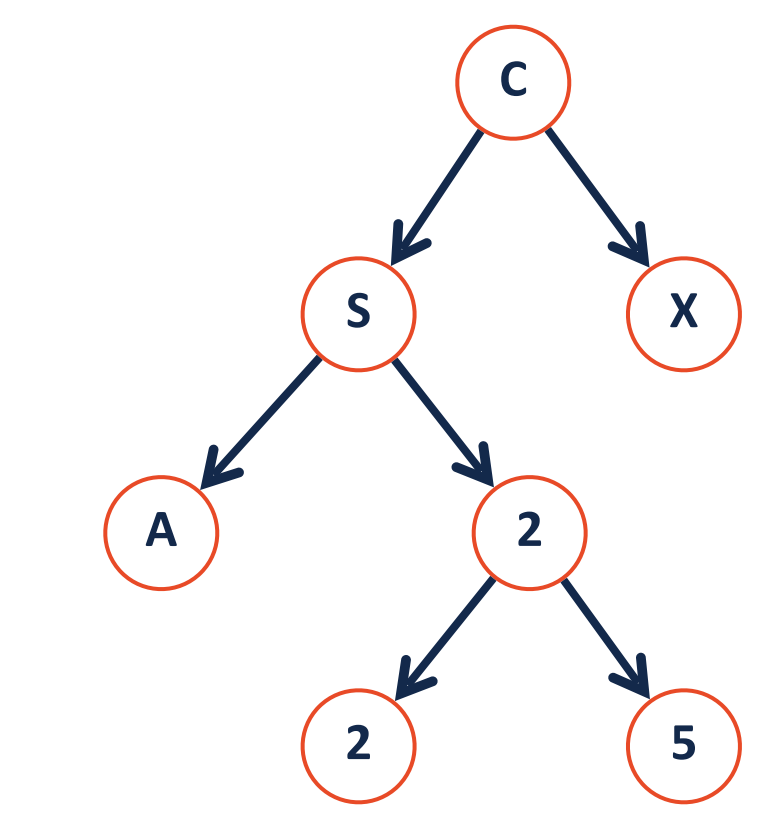

#### Binary Tree: complete A **complete tree** is a B.T. where…

All levels are completely filled except the last (which is pushed to left)

A tree **C** is **complete** if and only if:

1.

2.

3.

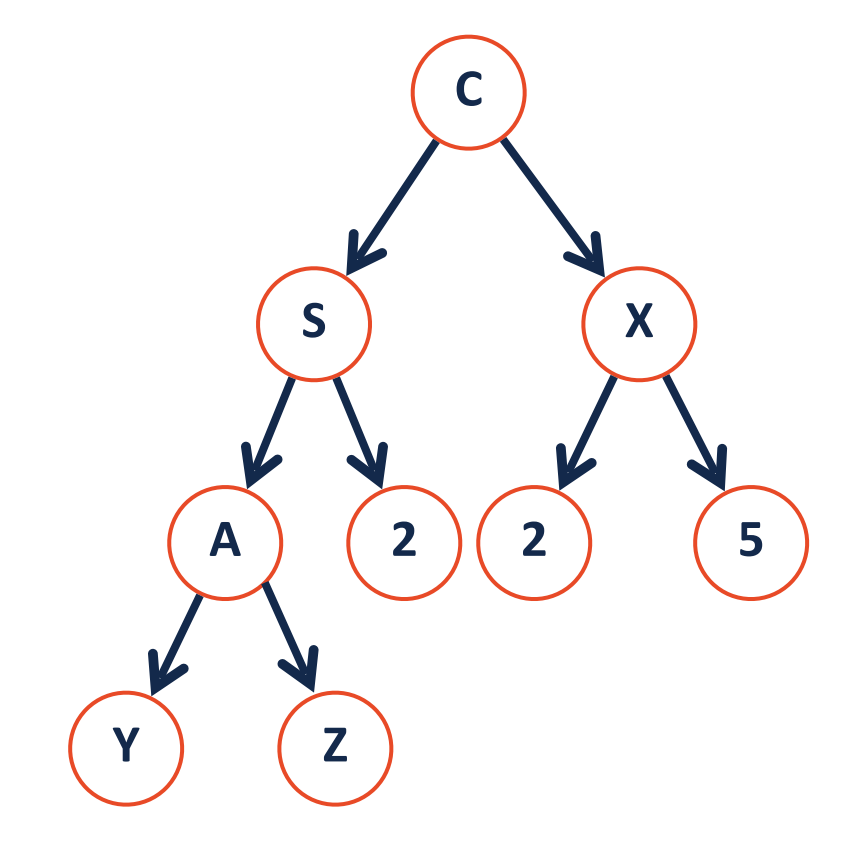

## Binary Tree

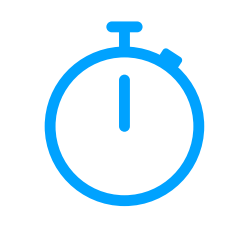

Why do we care?

1. Terminology instantly defines a particular tree structure

2. Understanding how to think 'recursively' is very important.

## Binary Tree: Thinking with Types

Is every **full** tree **complete**?

### Is every **complete** tree **full**?

### For next time: Tree ADT and BinaryTree implementation